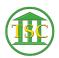

Knowledgebase > Office > Outlook > Create Your Signature Block in Outlook

Create Your Signature Block in Outlook Katherine Rotondi - 2016-08-30 - Outlook

Click Here for PDF